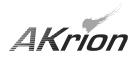

## **Technical Bulletin**

Place a copy of this bulletin in the front of each Blueprints Manual. Redline drawings as needed and include a TB reference note. Reference TB implementation on site Action Item Box-chart and/or site tool history management log.

 Number:
 032

 Date Issued:
 11/03/03

 Expiration Date:
 11/03/04

| Subject/Key Words:            | Requesting customer originated documentation changes.                                                                      |
|-------------------------------|----------------------------------------------------------------------------------------------------|
| Classification:               | ■ Informational □ Mandatory □ Safety Alert □ PM Impact                                                                     |
|                               | □ Warranty Impact       □ Purchase Parts       □ No Charge For Parts expires // Reference this TB# when ordering NC parts. |
| Applicable Akrion Procedures: | EG1181 ECO/ECR work instructions                                                                                           |
| Parts/Reference<br>Documents: | None                                                                                                    |
| Attachments:                  | None                                                                                                    |

## Issue:

Customer requested equipment modifications performed in the field that have not been provided through a Product Enhancement, cannot be supported reliably from the factory when asking for trouble shooting and/or parts logistics assistance.

## Solution:

To obtain validated official documentation changes to Blueprints and/or Bills of Material (BOM), requests are to be submitted for a quote through Sales or Product Applications Engineering (PAE).

Until Engineering Change Request (ECR) documentation updates can be supplied to the field, red lined drawings should document the change to the field manuals for on-site reference.

Factory originated documentation changes from Technical Bulletins (TB) or those supplied with parts upgrade kits, do not require documentation Engineering Change Requests (ECR). All factory supplied documentation updates are to be placed conspicuously in the field manuals for future reference. Refer to the TB updates or "kit" documentation when discussing parts or technical support efforts with the factory.